Sharp UP-600 UP-700 programming IRC Manual

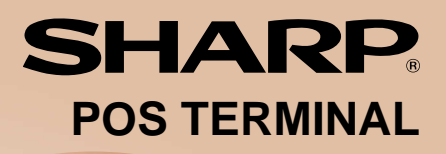

## MODEL **UP-600 UP-700**

INTER-REGISTER COMMUNICATION SYSTEM

## **INSTRUCTION MANUAL**

## **TABLE OF CONTENTS**

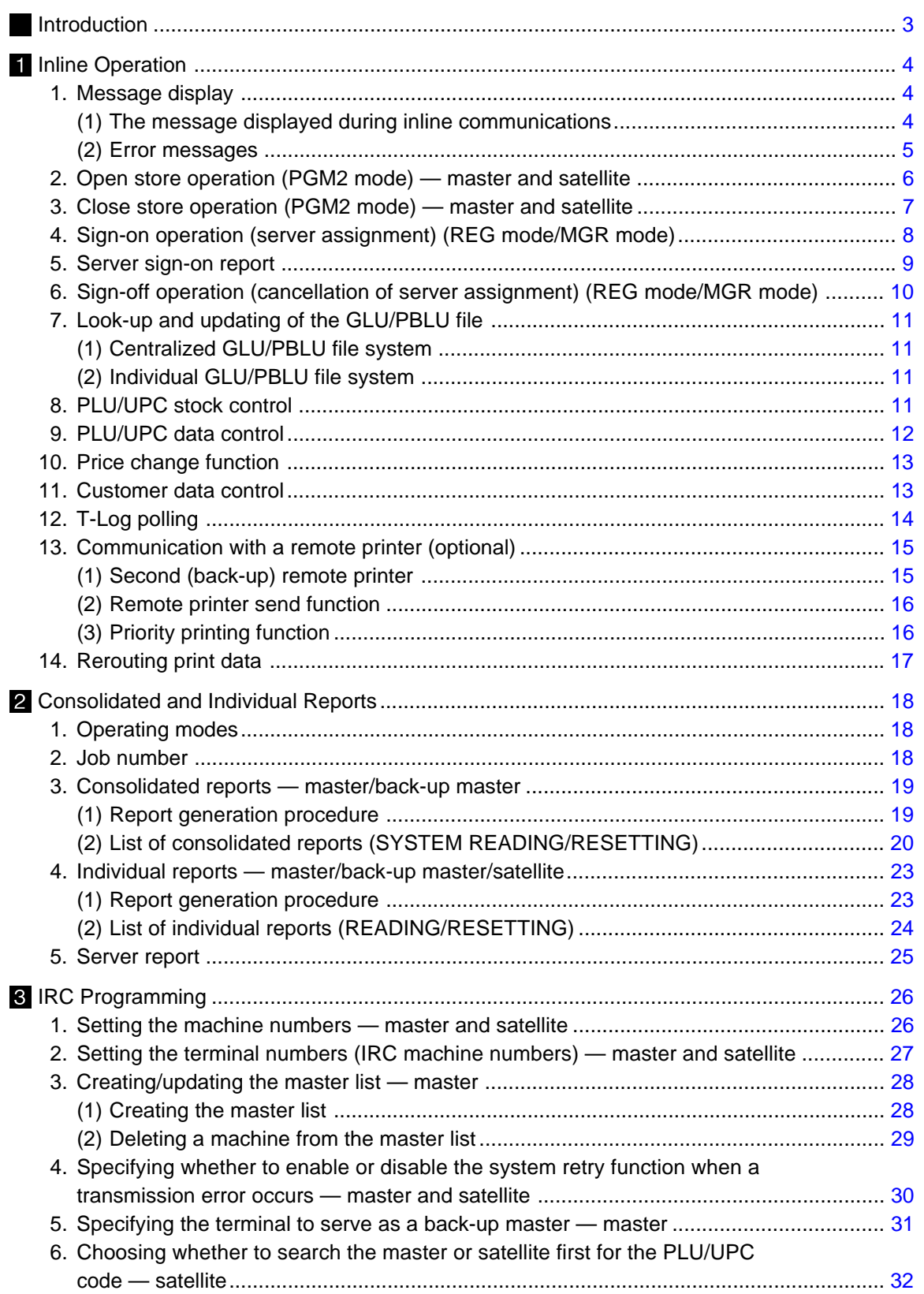

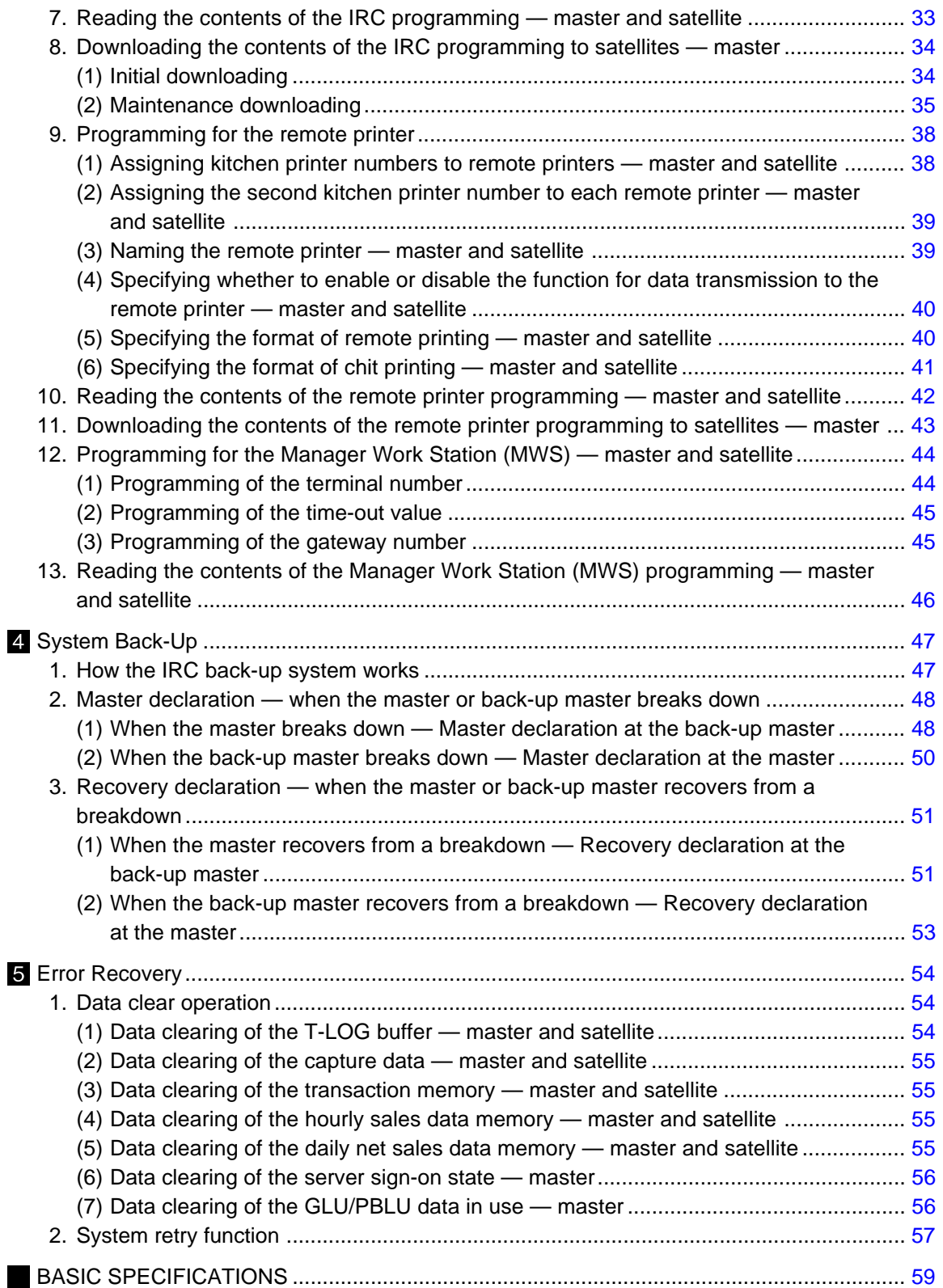

This is a "Table of Contents preview" for quality assurance

The full manual can be purchased from our store: https://the-checkout-tech.com/manuals/sharp/UP-600 UP-700 programming IRC manual

And our free Online Keysheet maker: https://the-checkout-tech.com/Cash-Register-Keysheet-Creator/

HTTPS://THE-CHECKOUT-TECH.COM